## Cheatography

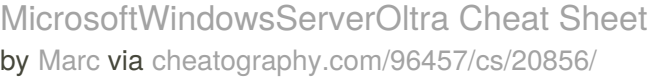

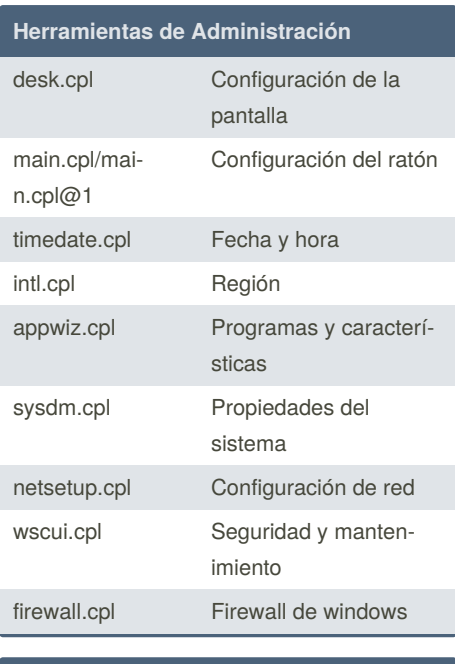

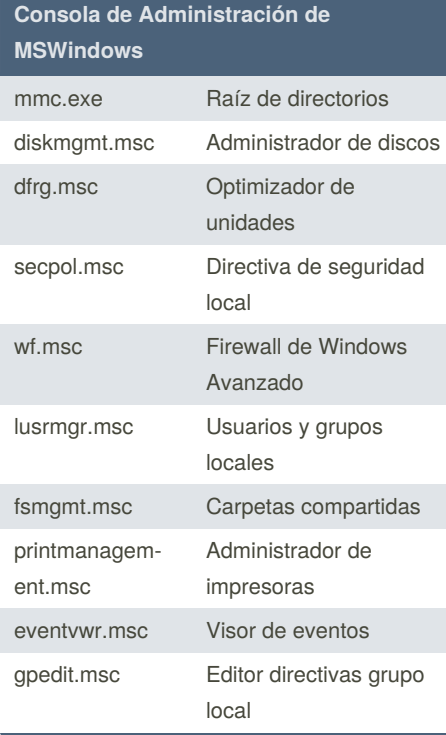

## **Comandos**

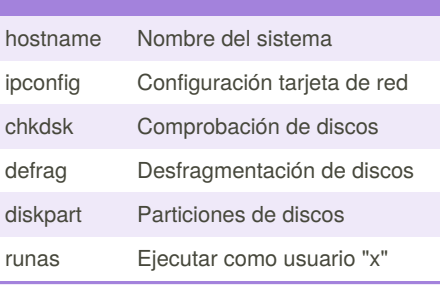

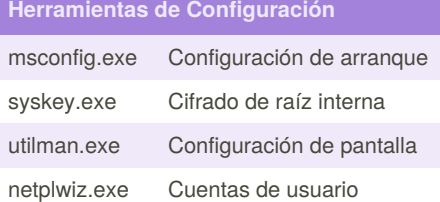

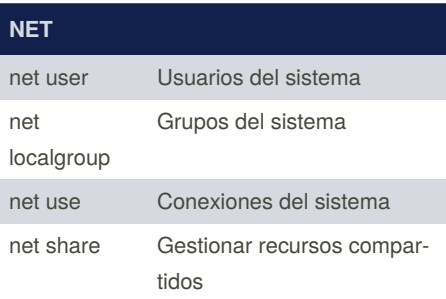

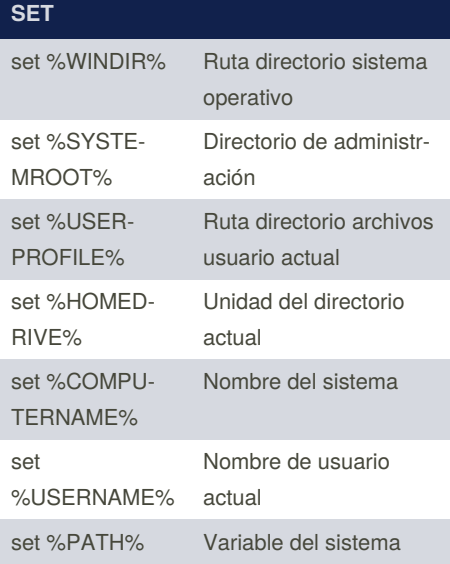

## **Comando Control** control Panel de control

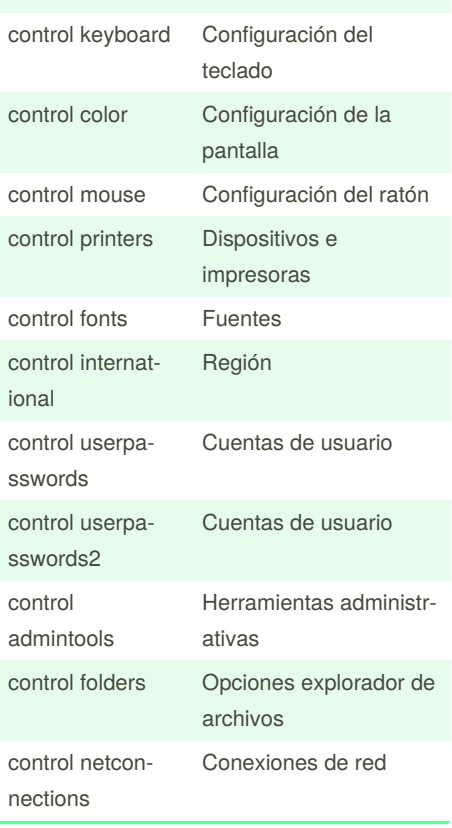

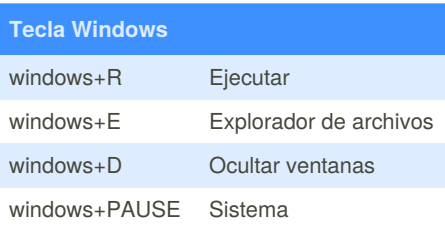

By **Marc**

[cheatography.com/marc/](http://www.cheatography.com/marc/)

Published 20th October, 2019. Last updated 20th October, 2019. Page 1 of 1.

Sponsored by **CrosswordCheats.com** Learn to solve cryptic crosswords! <http://crosswordcheats.com>